# Politechnika Krakowska im. Tadeusza Kościuszki

# Karta przedmiotu

obowiązuje studentów rozpoczynających studia w roku akademickim 2023/2024

Wydział Inżynierii Lądowej

Kierunek studiów: Budownictwo **Profil: Ogólnoakademicki** Profil: Ogólnoakademicki

Forma sudiów: stacjonarne 
Kod kierunku: BUD

Stopień studiów: II

Specjalności: Technologia i organizacja budownictwa

# 1 Informacje o przedmiocie

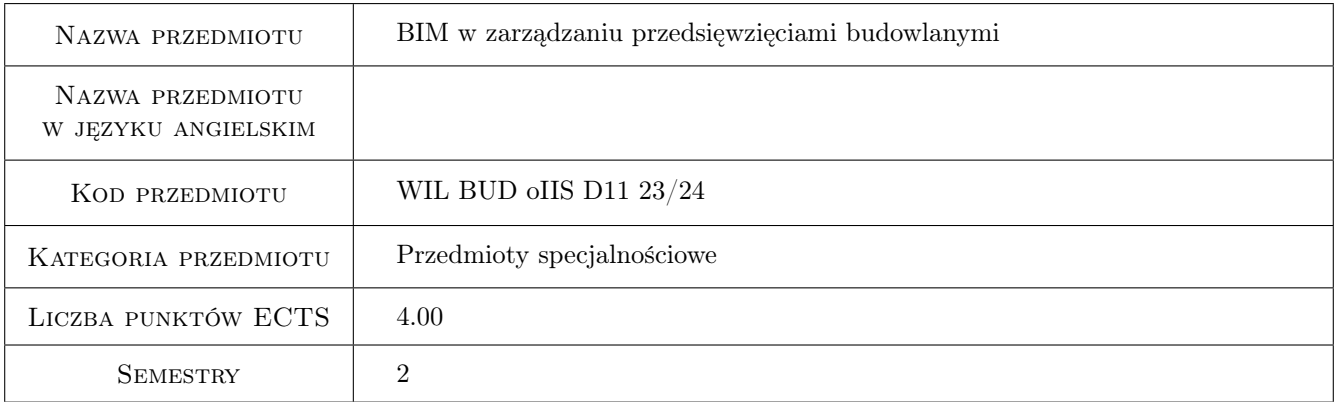

# 2 Rodzaj zajęć, liczba godzin w planie studiów

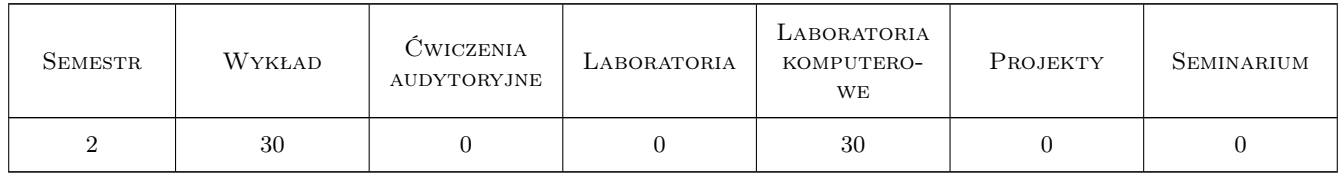

### 3 Cele przedmiotu

Cel 1 Wprowadzenie podstawowych pojęć związanych z tematyką BIM w zarządzaniu.

Cel 2 Przekazanie wiedzy z zakresu wykorzystania BIM 4D i BIM 5D w zamówieniach prywatnych i publicznych oraz na placu budowy.

- Cel 3 Nabycie umiejętności pracy z modelem BIM w tworzeniu kosztorysów, harmonogramów, wykonywaniu symulacji 4D i 5D uwzględniających czas i koszt budowy obiektu.
- Cel 4 Nabycie umiejętności wykorzystania oprogramowania BIM (przeglądarki IFC, programy do ksztorysowania i harmonogramowania) w zarządzaniu w budownictwie.
- Cel 5 Praca samodzielna i zespołowa w przygotowaniu projektów budowlanych opartych na technologii BIM.

# 4 Wymagania wstępne w zakresie wiedzy, umiejętności i innych **KOMPETENCJI**

### 5 Efekty kształcenia

- EK1 Wiedza Pozyskanie wiedzy o wykorzystaniu technologii BIM w zarządzaniu.
- EK2 Umiejętności Umiejętność wykorzystania aplikacji wspomagających zarządzanie wiedzą opartych na modelach BIM.
- EK3 Umiejętności Umiejętność praktycznego wykorzystania technologii cyfrowych w planowaniu i realizacji przedsięwzięcia budowlanego.
- EK4 Kompetencje społeczne Praca indywidualna i zespołowa.
- EK5 Umiejętności Umiejętność samodzielnego i zespołowego prowadzenia badań naukowych z wykorzystaniem technologii BIM oraz publikowania z zakresu zarządzania opartego na modelowaniu BIM.

# Laboratoria komputerowe Lp Tematyka zajęć Opis szczegółowy bloków tematycznych LICZBA godzin  $K<sub>1</sub>$ Ocena modeli ze względu na geometrię modelu i ich zawartość informacyjną - przeglądarki modeli BIM Vision, Trimble Connect for Desktop, Navisworks . <sup>6</sup>  $K<sub>2</sub>$ Kosztorysowanie oparte na modelach Macro i Micro BIM (np. system Rosztofysowanie oparte na moderach macro i Micro Einr (np. system 8)<br>BIMestiMate i BIM Vision, Norma Expert) K3 Harmonogramowanie, Symulacje robót budowlanych (np. BIMestiMate, Navisworks, Synchro 4D) 6 K4 Tworzenie rewizji, sprawdzanie obiektów, mierzenie, sprawdzanie kolizji (np. Navisworks Manage, Trimble Connect for Desktop) 6 K5 Zarządzanie projektem (BIM 360 narzędzia chmurowe) 4

# 6 Treści programowe

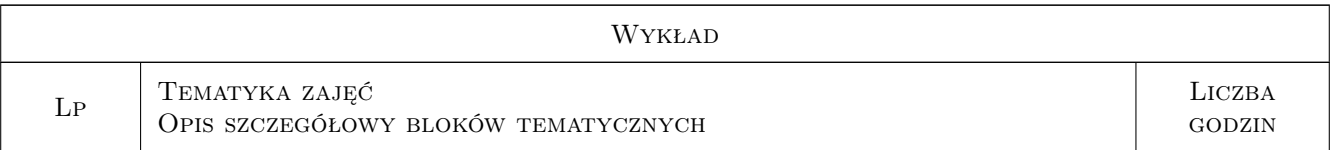

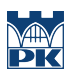

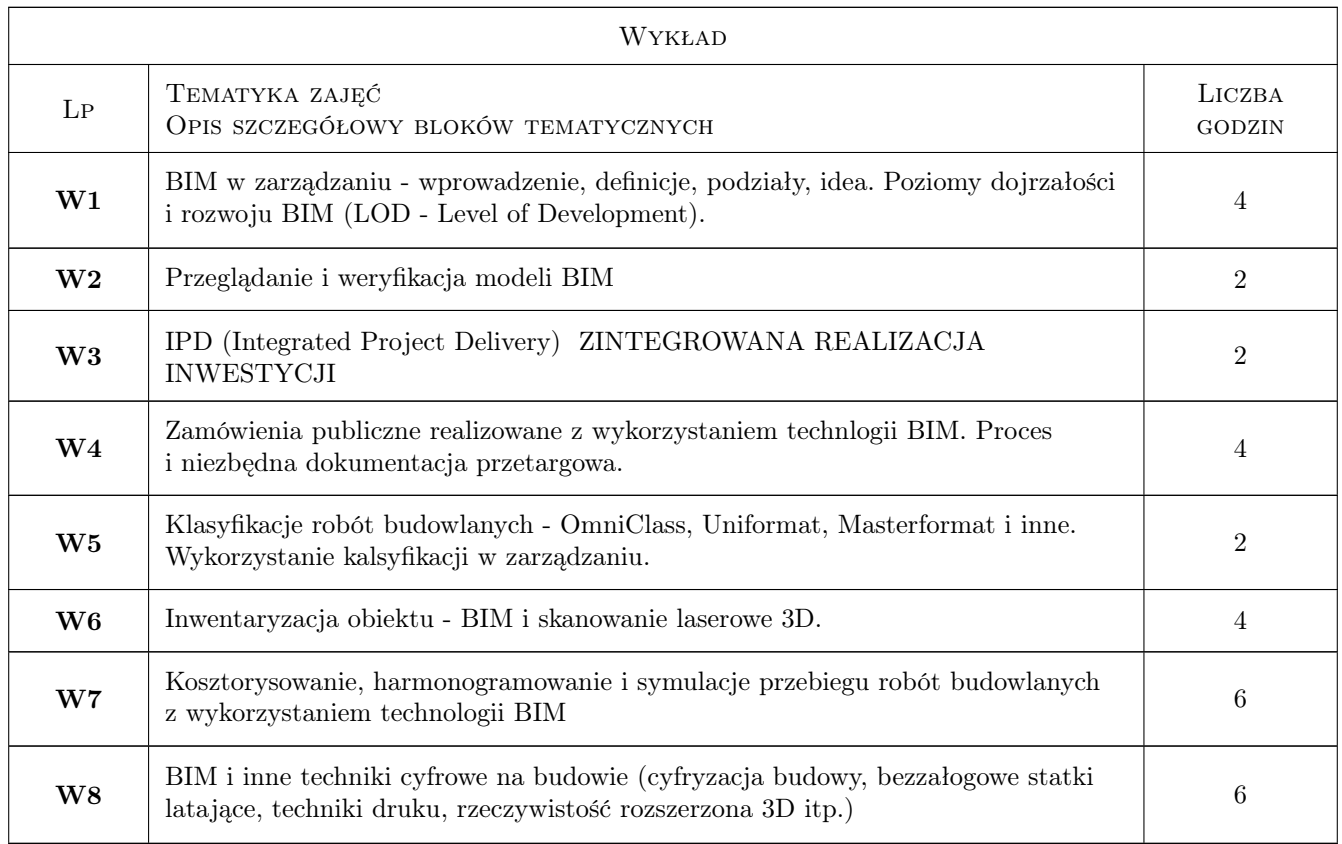

# 7 Narzędzia dydaktyczne

- N1 Wykłady
- N2 Laboratoria komputerowe
- N3 Konsultacje
- N4 Praca w grupach

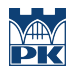

# 8 Obciążenie pracą studenta

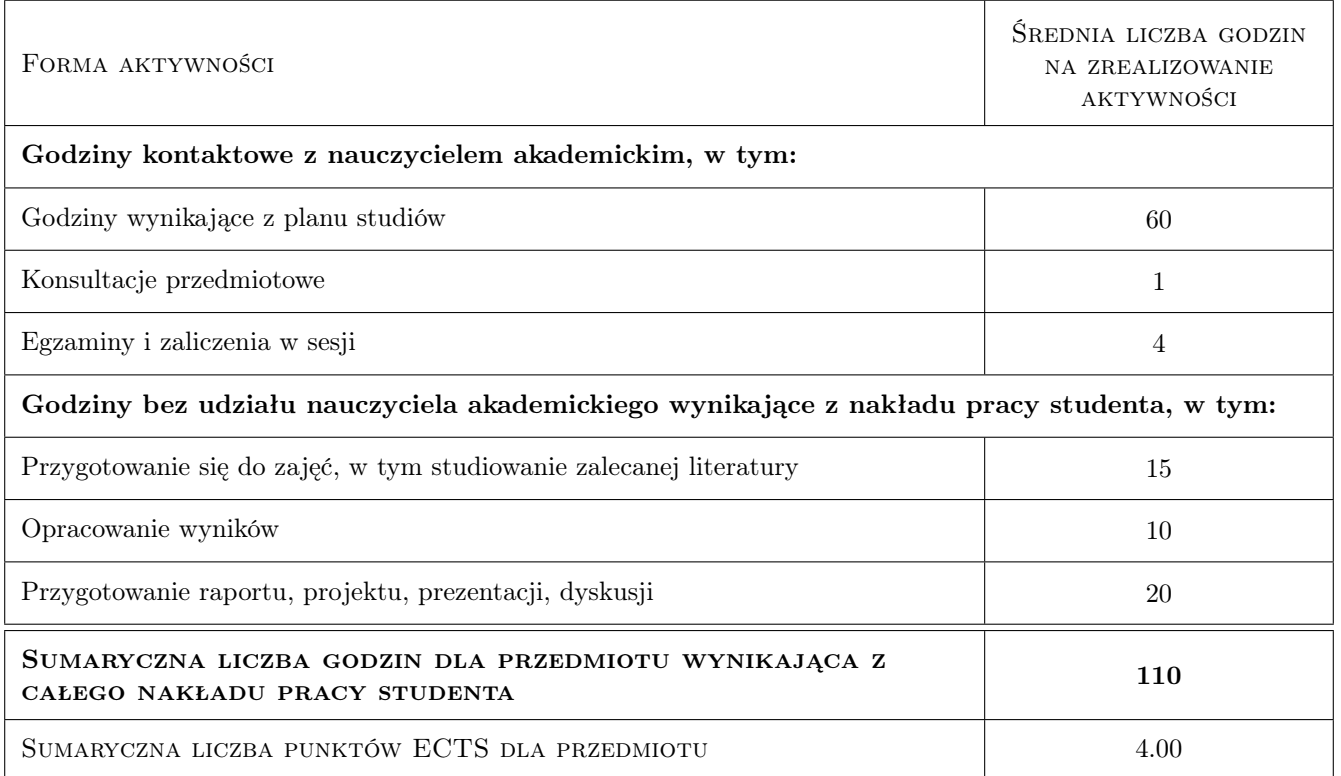

### 9 Sposoby oceny

#### Ocena formująca

- F1 Projekt indywidualny
- F2 Projekt zespołowy
- F3 Zaliczenie części wykładowej i laboratoryjnej

#### Ocena podsumowująca

P1 Średnia ważona ocen formujących

#### Warunki zaliczenia przedmiotu

- W1 Obecności na laboratoriach komputerowych ponad 80%
- W2 Wykonanie i zaliczenie wszystkich ćwiczeń na laboratoriach komputerowych
- W3 Zaliczenie części wykładowej i laboratoryjnej

# Kryteria oceny

Efekt kształcenia 1

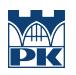

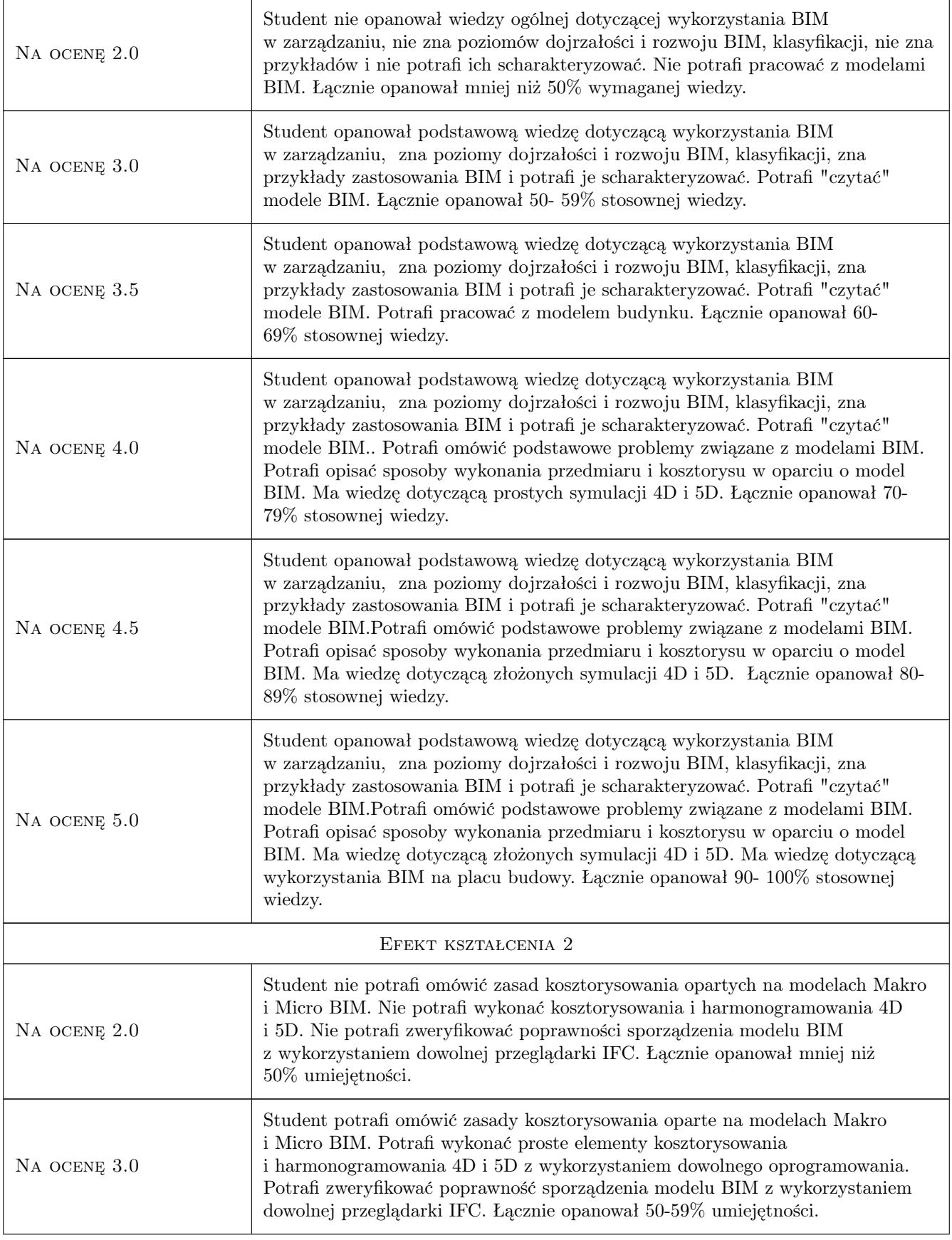

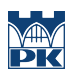

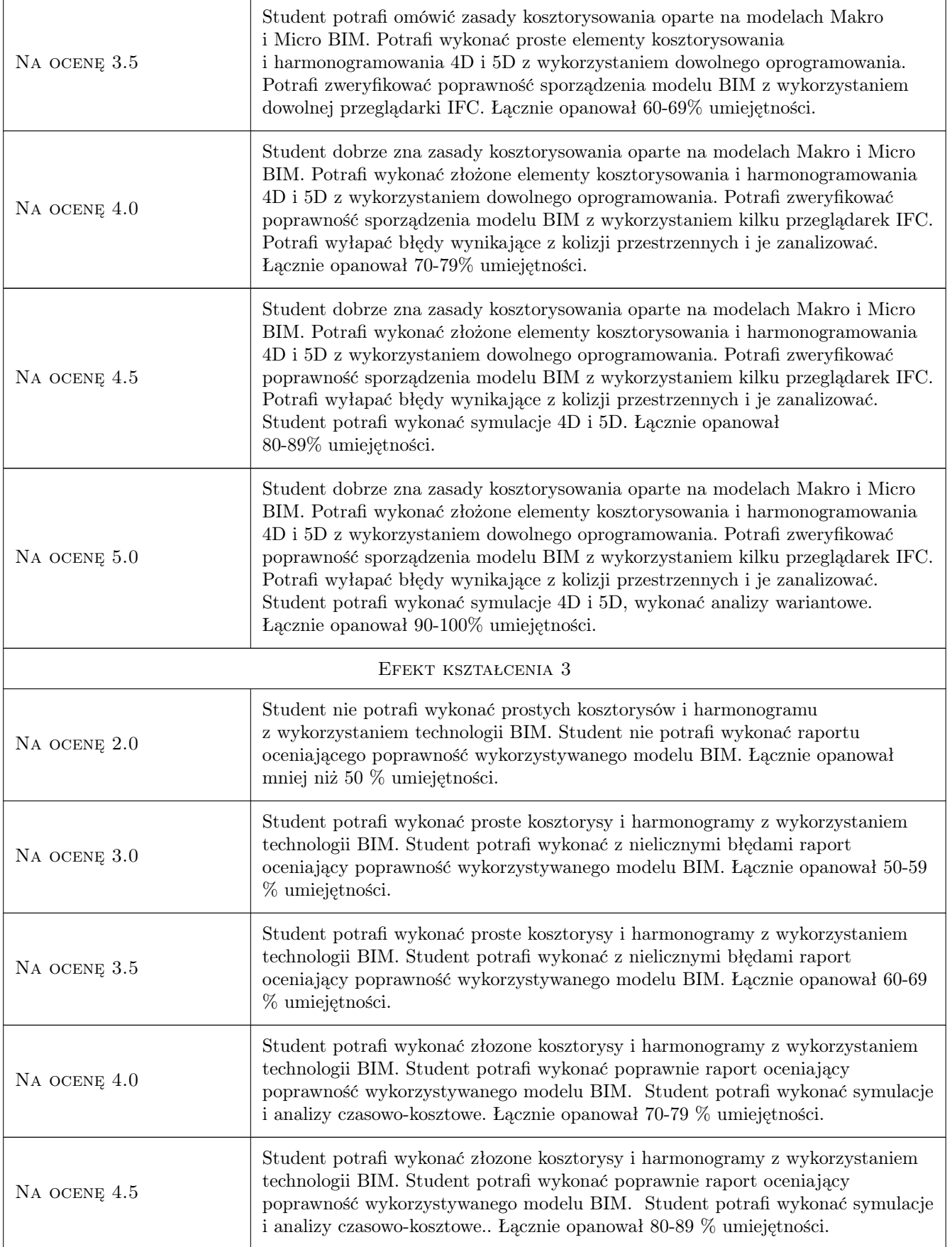

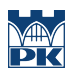

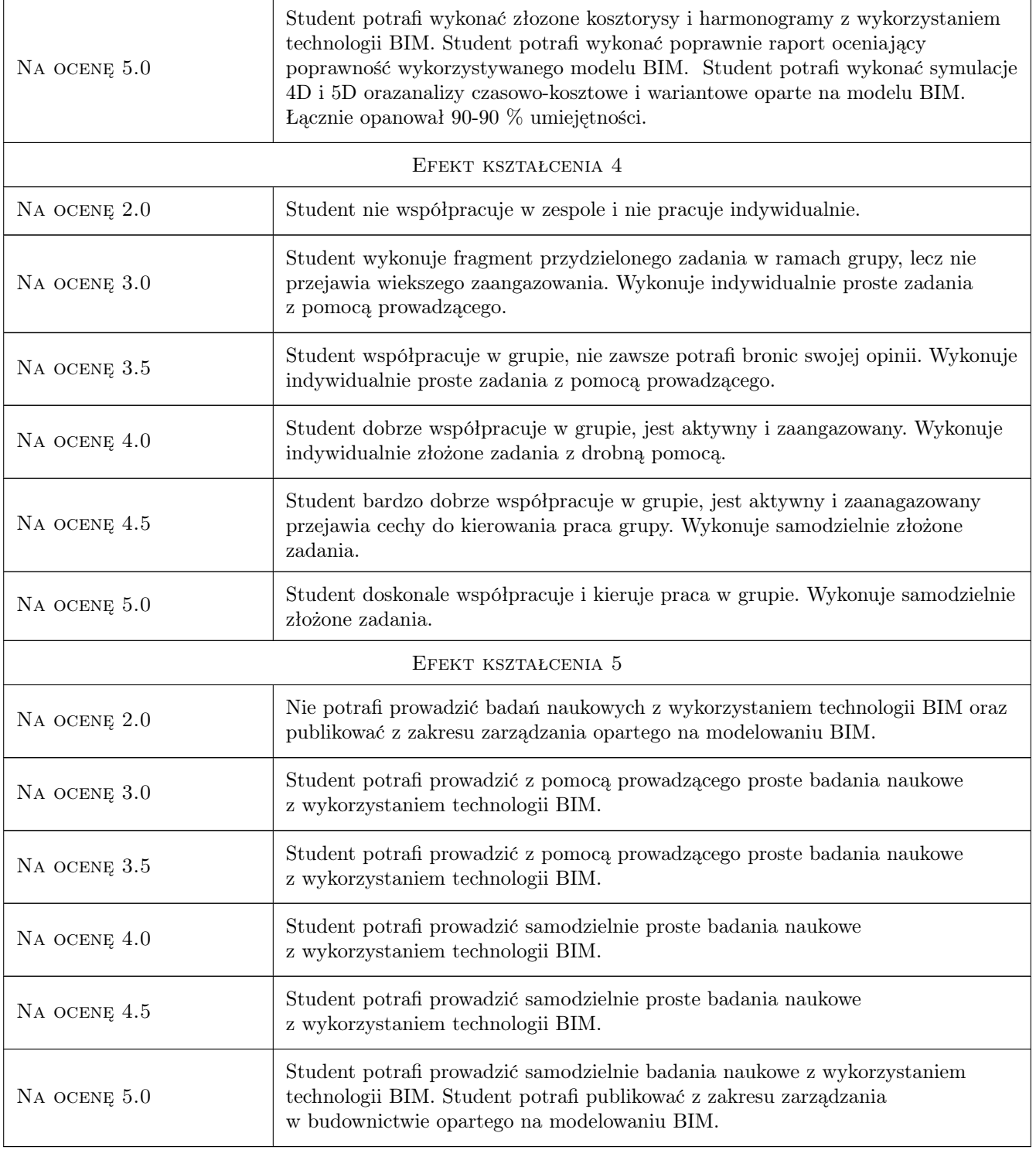

# 10 Macierz realizacji przedmiotu

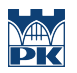

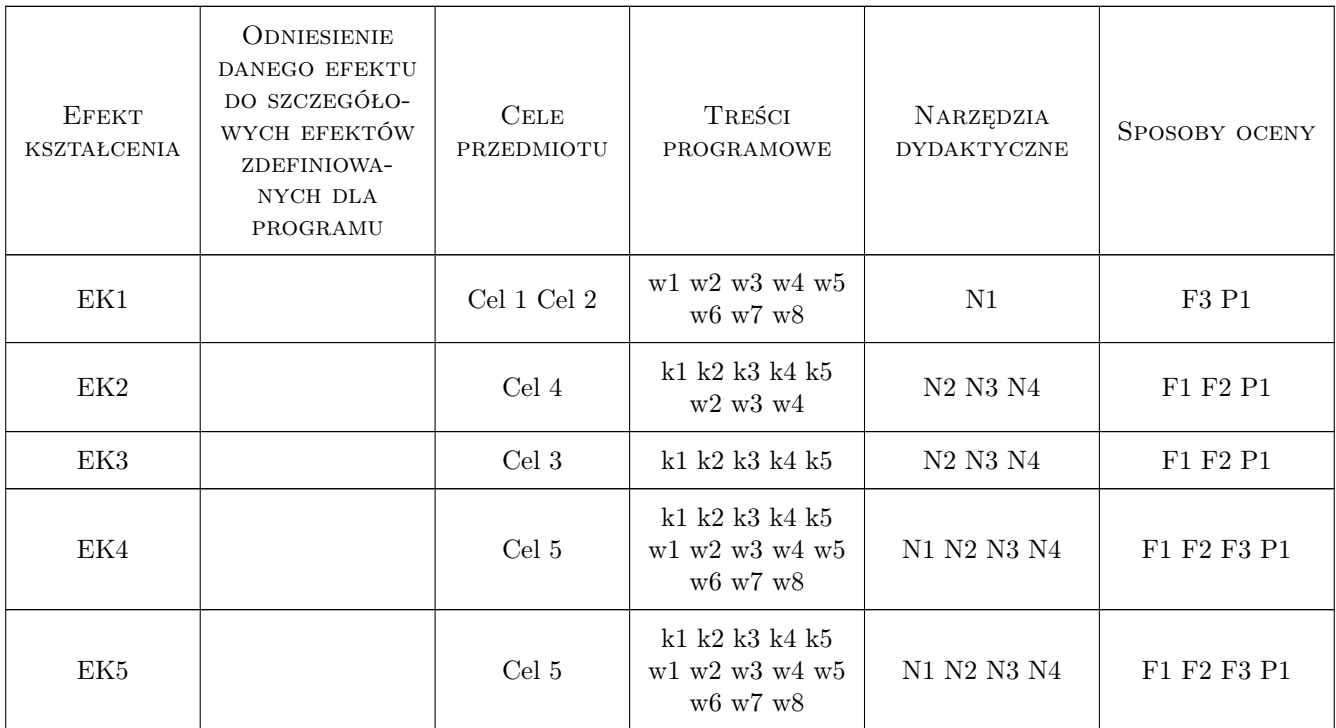

### 11 Wykaz literatury

#### Literatura podstawowa

- [1 ] Eastman Chuck, Teicholz Paul, Sacks Rafael, Liston Kathleen BIM Handbook, USA, 2008, Wiley
- [2 ] Dariusz Kasznia, Jacek Magiera, Paweł Wierzowiecki BIM w praktyce, Warszawa, 2019, PWN
- [3 ] AutorAnger Anna, Łaguna Paweł, Zamara Bartosz BIM dla managerów, Warszawa, 2021, Wydawnictwo Naukowe PWN

#### Literatura uzupełniająca

- [1 ] Andrzej Tomana BIM. Innowacyjna technologia w budownictwie, Kraków, 2015, Datacomp
- [2 ] Steve Pittard, Peter Sell BIM and Quantity Surveying, UK, 2015, Routledge
- [3 ] Nicał Aleksander, Protchenko Kostiantyn, Kaczorek Krzysztof, Szmigiera Elżbieta BIM w prefabrykacji, Warszawa, 2021, Wydawnictwo Naukowe PWN
- [4 ] Marek Salamak BIM w cyklu życia mostów, Warszawa, 2021, Wydawnictwo Naukowe PWN

#### LITERATURA DODATKOWA

- [1 ] Shepherd, David BIM management handbook, Newcastle, UK, 2015, Newcastle Upon Tyne
- [2 ] Zima, Krzysztof Kalkulacja kosztów robót budowlanych z wykorzystaniem technologii BIM, Kraków, 2017, Wydawnictwo PK

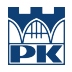

### 12 Informacje o nauczycielach akademickich

#### Osoba odpowiedzialna za kartę

dr hab. inż. prof. PK Krzysztof Zima (kontakt: kzima@izwbit.pk.edu.pl)

#### Osoby prowadzące przedmiot

1 dr hab. inż., prof. PK Krzysztof Zima (kontakt: kzima@l7.pk.edu.pl)

2 dr inż. Grzegorz Śladowski (kontakt: gsladu@l7.pk.edu.pl)

3 mgr inż. Ewelina Mitera-Kiełbasa (kontakt: emitera@l7.pk.edu.pl)

4 dr inż. Damian Wieczorek (kontakt: dwieczorek@l7.pk.edu.pl)

5 dr hab. inż., prof. PK Michał Juszczyk (kontakt: mjuszczyk@l7.pk.edu.pl)

6 mgr inż. Sebastian Biel (kontakt: sbiel@l7.pk.edu.pl)

7 mgr inż. Monika Górka (kontakt: monika.gorka@pk.edu.pl)

# 13 Zatwierdzenie karty przedmiotu do realizacji

(miejscowość, data) (odpowiedzialny za przedmiot) (dziekan)

PRZYJMUJĘ DO REALIZACJI (data i podpisy osób prowadzących przedmiot)

. . .